## **with clause**

یکی از بزرگترین مشکالتی که در اجرای دستور select با آن مواجه هستیم مربوط به دفعات مراجعه به دیسک به منظور واکشی داده های ذخیره شده است(O/I(

هر چقدر بتوانیم دفعات مراجعه را کاهش داده یا سـرعت مراجعه و واکشــی داده را افزایش دهیم دســتور select عملکرد بهتری خواهد داشت.

یکی از راهکارهای کاهش تعداد دفعات مراجعه به دیسرک اسرت اده از clause with اسرت که در وا د داده های مورد نیاز را از دیسیگ واکشیری کرده و آنها را در جدول موقتی که به ازای محیط کاری جاری (session) قابل است اده است نگهداری میکند.

کاربرد این دستور مواقعی است که میخواهیم در یک دستور select چندین بار از داده ای یکسان به اشکال مختلف استفاده کنیم (reuse (و نحوه نگارش آن به صورت زیر می باشد.

**with tbl\_name as (select ... from tbl\_a where ... group by ... Having ... ) select field1,field2 , .... from tbl\_name union all select field1,dield2, min(..) , max(...), ... from tbl\_name group by field1,dield2**

 **نکته1 :** میتوانید چندین بار از خروجی دستور select ی که در with رار داده اید به اشکال مختلف است اده کنید به نوان مثال میتوانید خروجی name\_tbl را با خودش join کنید و همچنین می توانید از تمامی ابلیتهای د ستور استفاده کنید

**نکته :2** میتوانید از چندین جدول در دستور with استفاده کنید

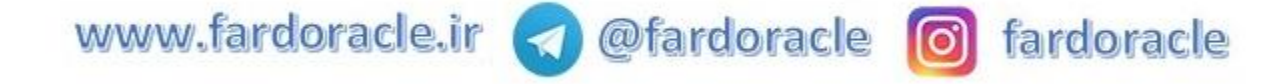

**with tbl\_name1 as (select \* from tbl\_a) , tbl\_name2 as (select \* from tbl\_name1 where ...) select \* from tbl\_name1 inner join tbl\_name2 on .... where ... group by ...**

**نکته3 :** همانطور که مشاهده میکنید هر کدام از پرس و جوهای است اده شده میتواند بصورت جداگانه دارای بخش

هایی از بیل

**where group by having**

**.....**

باشند ، توجه داشته باشید که هر کدام از این بخش ها بل از اجرای پرس و جوی اصلی انجام خواهند شد

در ادامه به ارائه و توضیح مثالی کاربردی از دستور with خواهم پرداخت

**with tbl\_dep\_sal as (select nvl(to\_char(e.department\_id), '---') department\_id, sum(e.salary) salary from employees e group by e.department\_id)**

**select department\_id, salary from tbl\_dep\_sal union all select '80 ، 50 ، 20 سازمانهای جمع', sum(salary) from tbl\_dep\_sal c where c.department\_id in ('20', '50', '80') union all select 'کل جمع', sum(salary) from tbl\_dep\_sal**

**order by 1**

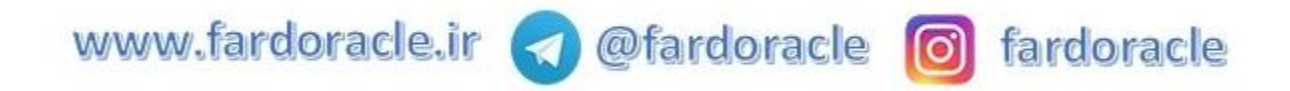

در select ی که در بخش with نوشته شده است ابتدا از جدول کارمندان حقوق به تفکیک هر سازمان بدست آمده (group by)است

در ادامه و در select اول تمامی اطال ات خروحی with بدست استخراج شده است

سپس در select دوم مجموع حقوق کارمندان شاغل در سازمانهای 20 و 50 و 80 استخراج شده است

و در select سوم مجموع حقوق کارمندان تمامی سازمانها استخراج شده است

و در انتها داده های استخراج شده توسط سه دستور select با استفاده از دستور union all با هم ترکیب شده و نمایش داده شده است

خروجی پرس و جوی فوق همانند به شکل است

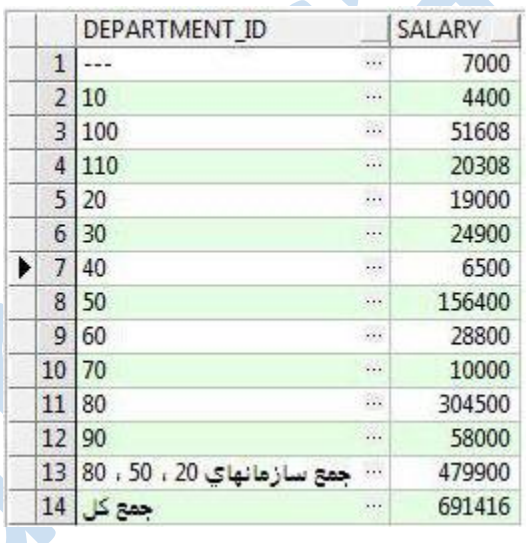

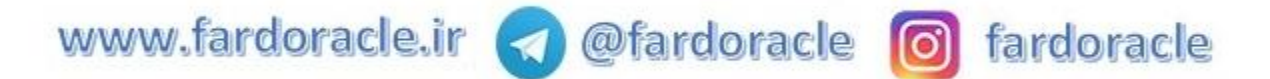